## Let's Get It Read!

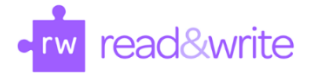

Here are the Text-to-Speech tools available on Read&Write for Google Chrome:

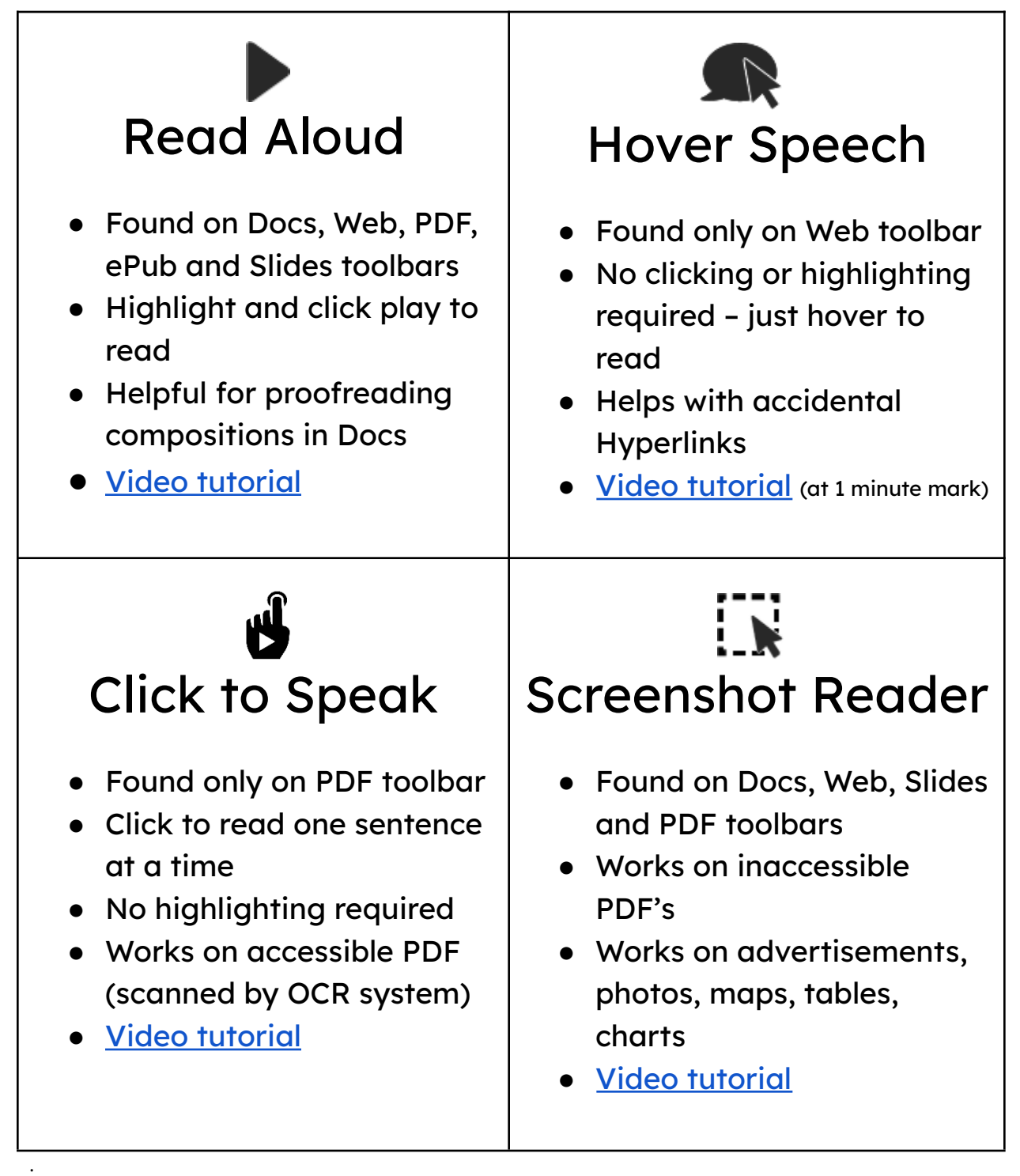

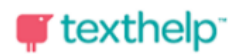